## NEW 30/08/2021

1

## ADAS

## Asunto: Nueva función de selección de vehículo por código VIN

Con la presente les comunicamos la disponibilidad de la nueva función de selección del vehículo a través del código VIN y WEB SELECTION. Esta función está disponible con la actualización software 10.40 lanzada el pasado mes de abril junto con el lanzamiento de la base de datos PROADAS 9.0.

Al presionar la tecla WEBSEL\* se accede a una página WEB donde se podrá seleccionar el vehículo en 2 modalidades:

- Selección Estándar, Marca/Modelo/Año
- Introduciendo el código VIN en el campo específico

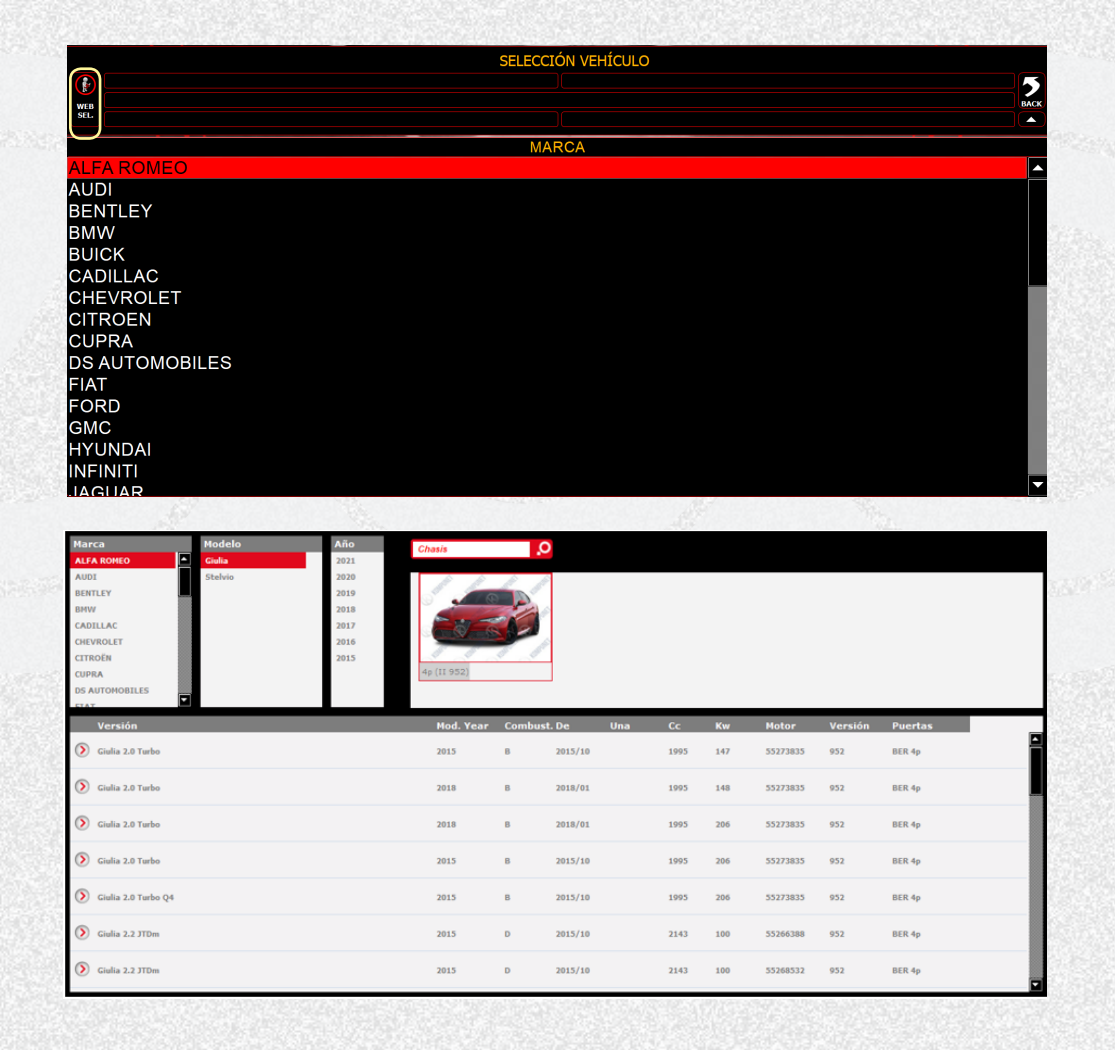

\*Se accede a la página WEB solo si se dispone de conexión a Internet.

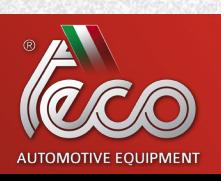

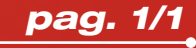